# **Programación**

## Práctica iBuy Autocorrección Versión Avanzada

**Autores:**

**M. Paz Sesmero Lorente Paula de Toledo Heras Fco. Javier Ordoñez Morales Juan Gómez Romero Jose A. Iglesias Martínez Jose Luis Mira**

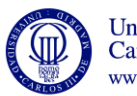

Universidad<br>Carlos III de Madrid www.uc3m.es

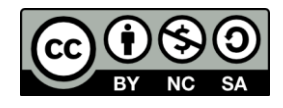

### **Versión Avanzada**

#### **Ficheros Iniciales:**

#### **usuarios.txt**

```
jesus25;12345678;Jesus;Gomez;3;
pepemartin;pepepepe;Pepe;Martin;8,3,4;
Rsmith;forever;Raul;Smith;;
Lolmar;qwertyui;Lolencio;Martinez;1,3;
slopez;sara1985;Sara;Lopez;1;
xuxi_12;xuxixuxi;Paula;del Campo;2,3;
jorge123;el_jorge;Jorge;Lopez;1,2,3,4,5;
pacomartin;pacopaco;Paco;Martin;2,3,5;
```
#### **productos.txt**

```
Descripcion Producto1;Producto1;12.32;4;5,2,3;1;5,8;
Descripcion<sup>-</sup>Producto2;Producto2; 6.18;2;;1,4;3;
```
0. Iniciamos la aplicación

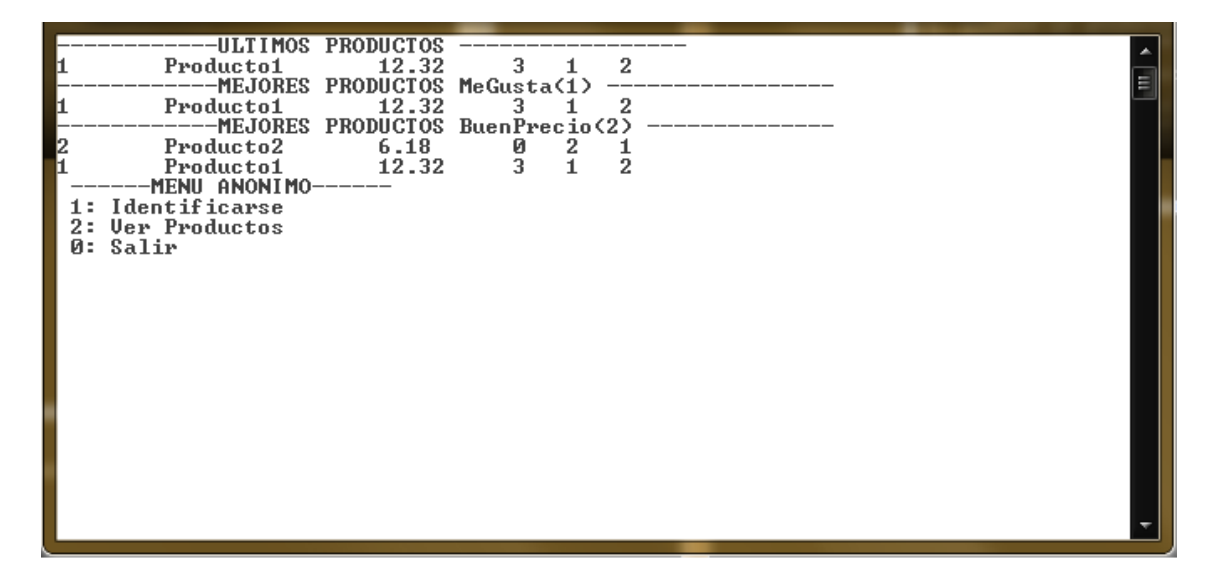

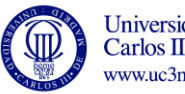

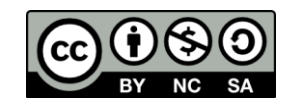

1. **Opción 1**. Nos identificamos como "pacomartin" "pacopaco".

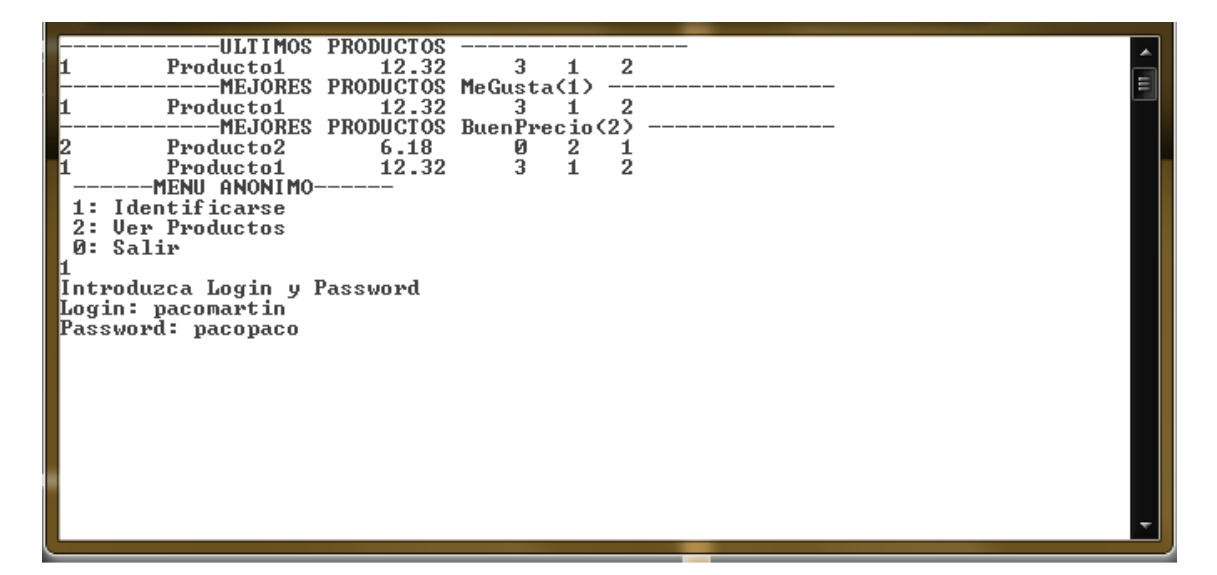

- 2. **Opción 3**: Recomendar un vendedor.
	- a) Intentamos añadir un login que no existe: rosamartin

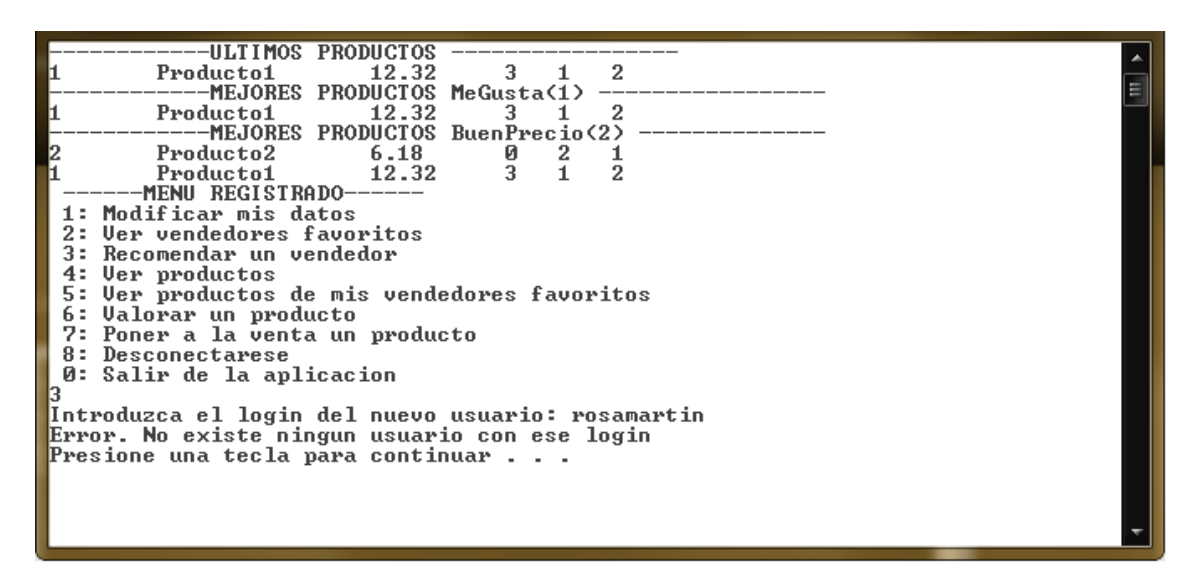

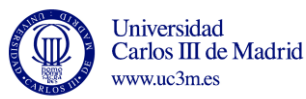

- b) Intentamos añadirnos a nosotros: pacomartin
- c) Intentamos añadir un favorito que ya lo es: pepemartin

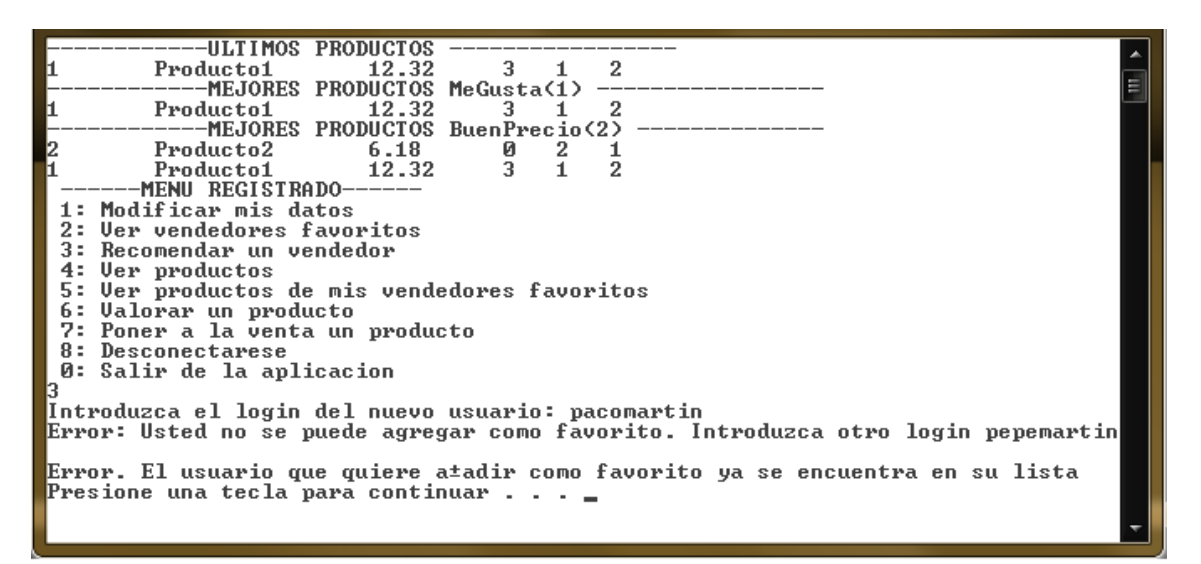

d) Añadimos uno valido: xuxi\_12

![](_page_3_Picture_57.jpeg)

![](_page_3_Picture_7.jpeg)

- 3. **Opción 7**: Poner a la venta un producto. Se ponen a la venta los siguientes productos:
	- a) producto4 producto4 4
	- b) producto5 producto5 5
	- c) producto6 producto6 6
- 4**. Opción 6**: Valorar producto.

Tras mostrar por pantalla los productos actualmente a la venta:

![](_page_4_Picture_185.jpeg)

- a) Se intenta valorar el producto con identificador 3. Error. No puedes valorar tus propios productos.
- b) Se intenta valorar el producto con identificador 1 y como tipo de voto 3 (YaVendido): Error. Usted ya ha votado este producto con un voto YaVendido.
- c) Se intenta valorar el producto con **identificador 2** y como **tipo de voto 1** (Me gusta). El voto se hace efectivo. El producto 2 debe aparecer en la lista de productos MeGusta.

![](_page_4_Picture_12.jpeg)

![](_page_4_Picture_13.jpeg)

Universidad Carlos III de Madrid www.uc3m.es

![](_page_4_Figure_15.jpeg)

Tras valorar el producto con identificador 2 con un voto Me gusta, el escaparate queda como**:**

![](_page_5_Picture_72.jpeg)

--------------------------------------

5. **Opción 8:** Desconectarse.

6. **Opción 1**: Nos identificamos como "pepemartin" "pepepepe".

- 7. **Opción 5**:Ver productos de mis vendedores favoritos.
	-

![](_page_5_Figure_8.jpeg)

![](_page_5_Picture_9.jpeg)

![](_page_5_Picture_11.jpeg)

**b) Mostrar información adicional sobre producto 1.**

![](_page_6_Figure_3.jpeg)

--------------------------------------

- 8. **Opción 8:** Desconectarse
- 9. **Opción 1**: Nos identificamos como "root" "1234".

#### 10. **Opción 4: Mostrar favoritos de un usuario:**

a) Se introduce un login inexistente: rosamartin

![](_page_6_Picture_67.jpeg)

![](_page_6_Picture_9.jpeg)

b) Se introduce un login que no tiene favoritos: Rsmith

![](_page_7_Picture_41.jpeg)

c) Se introduce "pacomartin"

![](_page_7_Picture_42.jpeg)

![](_page_7_Picture_6.jpeg)

11. **Opción 1**:Dar de alta nuevo usuario:

a) Intentamos añadir un login que existe: jorge123. Se debe indicar error

![](_page_8_Picture_47.jpeg)

b) Añadimos a rosamartin rosarosa Rosa Martin

![](_page_8_Picture_48.jpeg)

![](_page_8_Picture_9.jpeg)

![](_page_8_Picture_11.jpeg)

12.**Opción 5**:Mostrar los productos ofrecidos por un vendedor:

a) Introducimos como login **pacomartin**:

![](_page_9_Picture_65.jpeg)

b) Introducimos como login **pepemartin**: Se muestran los datos del producto 2. Indicamos que deseamos ver información adicional sobre producto 3.

![](_page_9_Picture_66.jpeg)

c) Introducimos como login **rosamartin**: No debe mostrar nada.

13.**Opción 0**: Salir de la aplicación.

![](_page_9_Picture_9.jpeg)

#### **Ficheros Finales:**

#### **usuarios.txt**

```
jesus25;12345678;Jesus;Gomez;3;
pepemartin;pepepepe;Pepe;Martin;8,3,4;
Rsmith;forever;Raul;Smith;;
Lolmar;qwertyui;Lolencio;Martinez;1,3;
slopez;sara1985;Sara;Lopez;1;
xuxi_12;xuxixuxi;Paula;del Campo;2,3;
jorge123;el_jorge;Jorge;Lopez;1,2,3,4,5;
pacomartin;pacopaco;Paco;Martin;2,3,5,6;
rosamartin;rosarosa;Rosa;Martin;;
```
#### **productos.txt**

```
Descripcion Producto1;Producto1;12.32;4;5,2,3;1;5,8;
Descripcion_Producto2;Producto2;6.18;2;8;1,4;3;
producto4;producto4;4.00;8;;;;
producto5;producto5;5.00;8;;;;
producto6;producto6;6.00;8;;;;
```
![](_page_10_Picture_7.jpeg)

![](_page_10_Picture_8.jpeg)